**Adan Gallardo Kolap Samel Diana Tohmeh ETEC 551 March 12, 2011**

#### **Activity 6: Comparison & Recommendation of Learning Management System**

In an attempt to find a suitable Learning Management System (LMS) to recommend, five Learning Management Systems were compared. A table was created to compare the five Learning Management Systems: Angel, Desire2Learn, Blackboard, Moodle, and Sakai. After carefully examining and analyzing the LMS comparison table, it was found that Moodle was the most appropriate LMS to recommend. Moodle shared many of the similar features that the others have, however, it also met or exceeded other features that the authors thought made Moodle the most appropriate LMS to be recommended; these essential features are accessibility compliance, customization of course sites, and pricing.

## **About Moodle**

Moodle is an open source software that is extremely flexible and accessible. It can be downloaded from almost any computer and is suitable for one teacher, school districts or even college and university campuses. Moreoever, the continued support and the exponential growth of people and institutions using Moodle has enabled it to grow and develop into a noteworthy and competitive choice when it comes to Learning Management Systems.

### **Meeting the Essential Features**

As mentioned above, there are many types of features in an LMS, however, for this particular assessment, the authors decided to focus on accessibility, customization of design, and pricing. Moodle meets the basic requirements of section 508 accessibility standards. Additionally, because Moodle is an open source software, the institution can modify or alter Moodle's program codes to make it fit its institutions' accessibility needs without having to

contact the vendors or a third party. Therefore Moodle's accessibility has the capability to go beyond basic compliance. Moodle also allows instructors to customize their course sites by using either the default templates or creating their own. Customization of course sites is more than just aesthetics, it also allows the instructor to design or organize the course site to be more usable and accessible for their students. Accessibility and usability of a course site are interrelated to how the instructor or program designs the course site. Lastly, the pricing, or the lack of license fee was another feature that made Moodle a LMS to recommend. Not having to worry about increases in a licensing fee makes Moodle a very attractive LMS to adopt. Overall, Moodle's accessibility, customization of course sites, and very affordable pricing met if not exceeded the authors' essential features of a LMS.

## **Other Reasoning & Conclusion**

 The authors also admit that the reputation and widespread use of Moodle as an LMS in school districts, businesses, and higher institutions also made Moodle more attractive and safe to adopt. Not only is Moodle affordable, section 508 complaint, has most of the same features as a licensed LMS, and can also be used with any modern web browser, but it is also widely used and well recommended by many other institutions. Therefore, with these features and reasoning, the authors recommend Moodle as a most suitable Learning Management System.

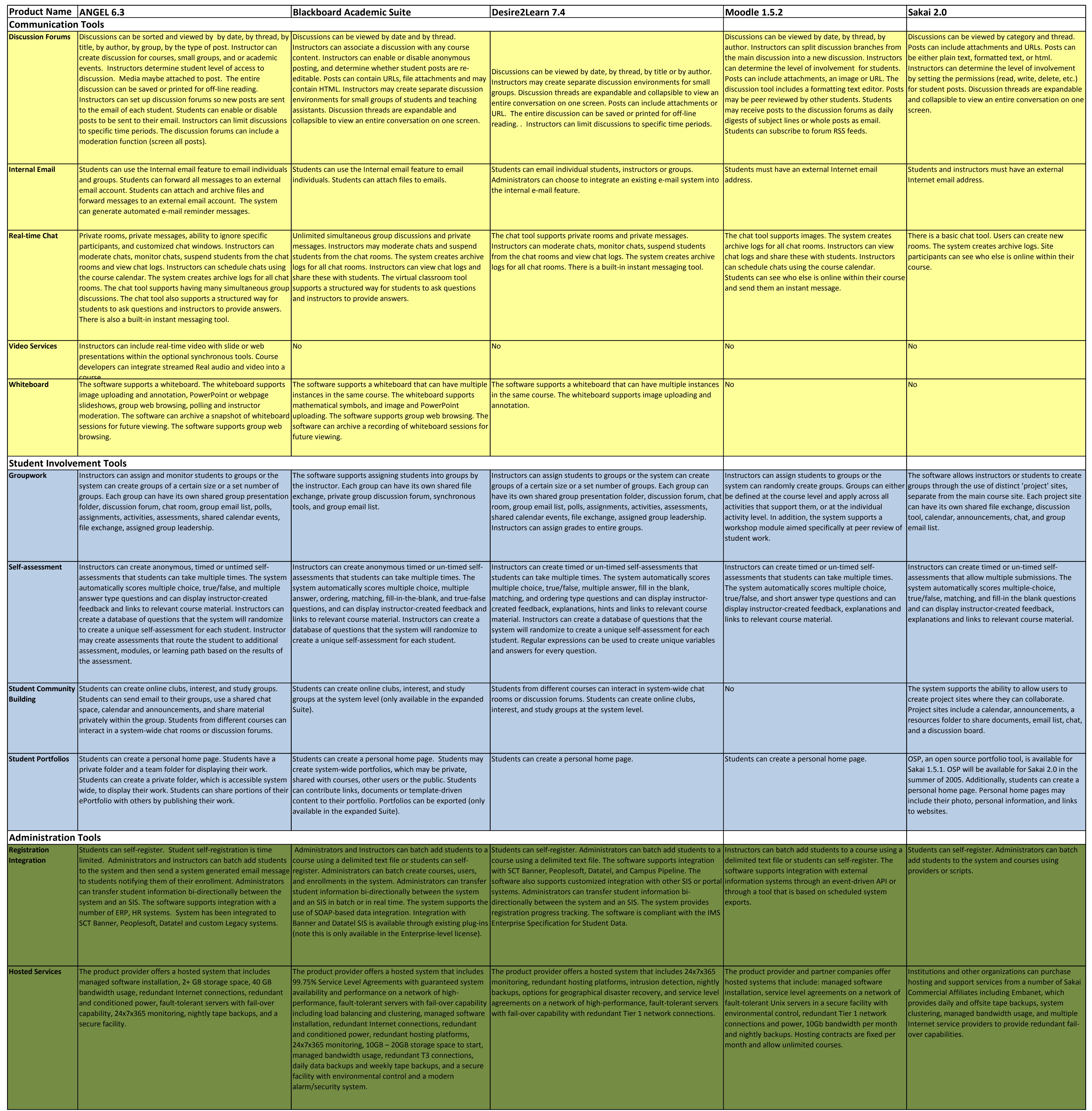

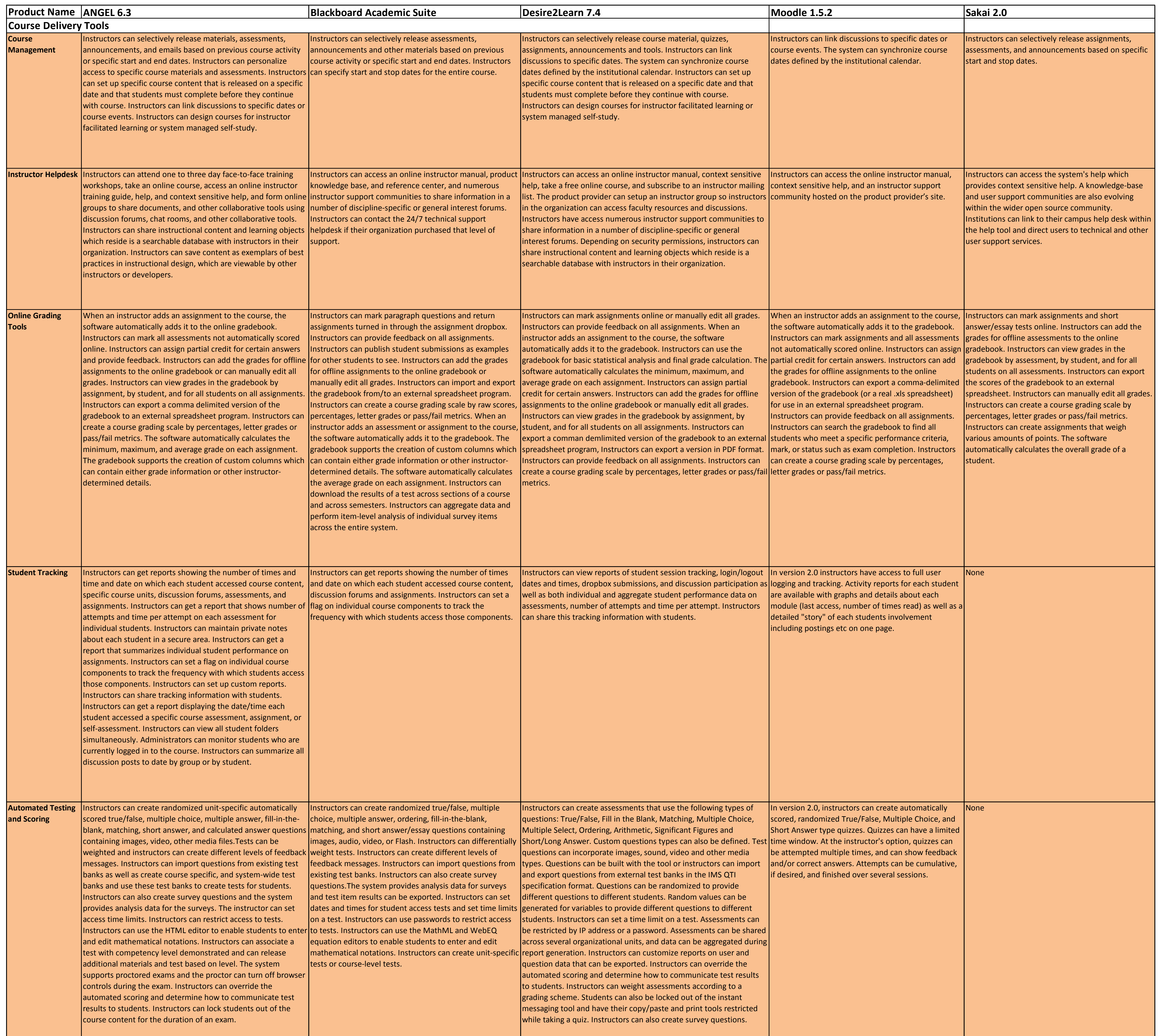

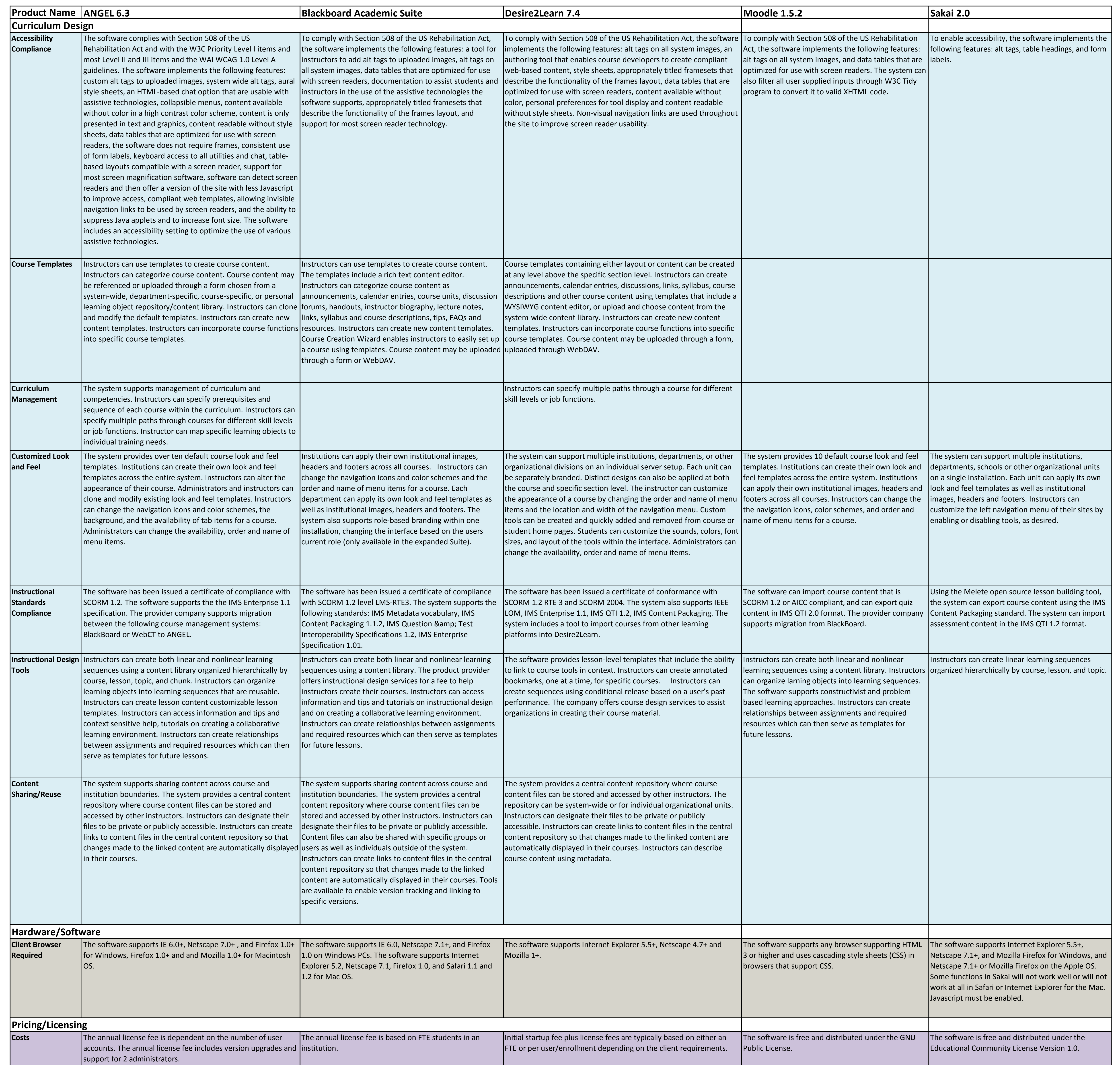

# Resources

*Angel learning.* (2009). Retrieved from [http://www.angellearning.com/community/higher\\_ed.html](http://www.angellearning.com/community/higher_ed.html)

*Blackboard*. (n.d.). Retrieved from http://www.blackboard.com/

*Desire2learn*.(n.d.). Retrieved from<http://www.desire2learn.com/learningenvironment/highered/>

EduTools. (2011). CMS: CMS Home. Retrieved March 12, 2011 from <http://www.edutools.info/static.jsp?pj=4&page=HOME>

*Moodle*. (n.d.). Retrieved from<http://moodle.org/>

*Sakai*. (n.d.). Retrieved from<http://sakaiproject.org/>